# [GenomicFeatures](http://bioconductor.org/packages/release/bioc/html/GenomicFeatures.html) and [BSgenome](http://bioconductor.org/packages/release/bioc/html/BSgenome.html)

Patrick Aboyoun

<span id="page-0-0"></span>Fred Hutchinson Cancer Research Center

7-9 June, 2010

KO KKOKKEKKEK E DAG

# **Outline**

#### [Introduction](#page-1-0)

**[GenomicFeatures](#page-4-0)** 

[BSgenome](#page-12-0)

<span id="page-1-0"></span>[Resources](#page-25-0)

K ロ ▶ K @ ▶ K 할 ▶ K 할 ▶ | 할 | ⊙Q @

# Bioconductor Sequence Packages

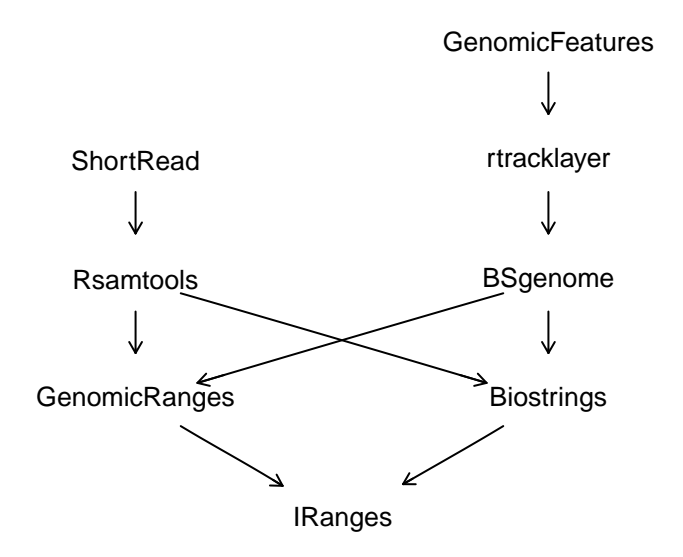

K ロ ▶ K 個 ▶ K 할 ▶ K 할 ▶ 이 할 → 9 Q Q →

# Bioconductor Sequence Annotation Packages

### [GenomicFeatures](http://bioconductor.org/packages/release/bioc/html/GenomicFeatures.html)

- $\triangleright$  Management of transcript information using [GenomicRanges](http://bioconductor.org/packages/release/bioc/html/GenomicRanges.html) infrastructure
- $\blacktriangleright$  Transcripts stored in separate SQLite databases

### [BSgenome](http://bioconductor.org/packages/release/bioc/html/BSgenome.html)

 $\triangleright$  Management of whole genomes using [Biostrings](http://bioconductor.org/packages/release/bioc/html/Biostrings.html) infrastructure

- $\triangleright$  Tools for operating on those genomes
- $\blacktriangleright$  Genomes stored in separate BSgenome.Organism.Provider.BuildVersion packages
- <span id="page-3-0"></span> $\triangleright$  Support for pre-build SNP packages for human

# **Outline**

[Introduction](#page-1-0)

**[GenomicFeatures](#page-4-0)** 

[BSgenome](#page-12-0)

<span id="page-4-0"></span>[Resources](#page-25-0)

K ロ ▶ K @ ▶ K 할 ▶ K 할 ▶ | 할 | ⊙Q @

# [GenomicFeatures](http://bioconductor.org/packages/release/bioc/html/GenomicFeatures.html) transcript sources

### **Constructors**

makeTranscriptDbFromBiomart, makeTranscriptDbFromUCSC

> library(GenomicFeatures)

> nrow(supportedUCSCtables())

[1] 24

> head(supportedUCSCtables(), 10)

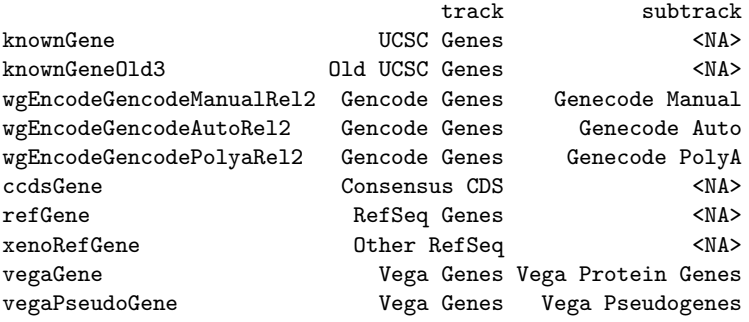

# TranscriptDb basics

## Making a *TranscriptDb* object

 $> mm9KG < -$ 

+ makeTranscriptDbFromUCSC(genome = "mm9", + tablename = "knownGene")

## Saving and Loading

- > saveFeatures(mm9KG, file="mm9KG.sqlite")
- $> mm9KGChr9 < -$
- + loadFeatures(system.file("extdata", "mm9KGChr9.sqlite", + package = "EMBL2010"))

**KORKARYKERKER POLO** 

## TranscriptDb class

```
> mm9KGChr9
```

```
TranscriptDb object:
| Db type: TranscriptDb
 Data source: UCSC
 | Genome: mm9
| UCSC Table: knownGene
| Type of Gene ID: Entrez Gene ID
| Full dataset: yes
| transcript_nrow: 49409
| exon_nrow: 237551
| cds_nrow: 204831
 | Db created by: GenomicFeatures package from Bioconductor
| Creation time: 2010-05-13 17:02:30 -0700 (Thu, 13 May 2010)
| GenomicFeatures version at creation time: 1.1.1
 RSQLite version at creation time: 0.8-3
```
# TranscriptDb schema

<span id="page-8-0"></span>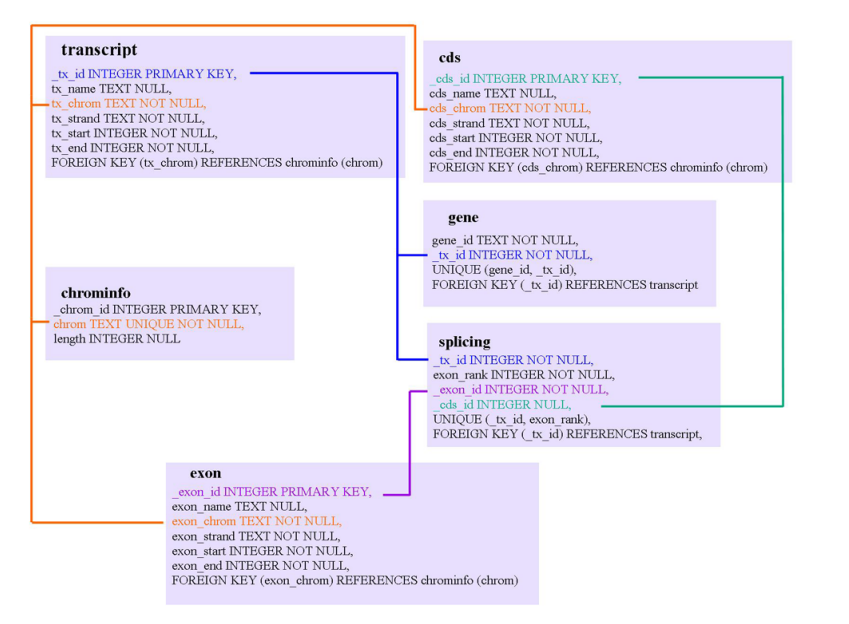

Ungrouped transcript-related information

#### **Extractors**

transcripts, exons, cds

```
> tx <- transcripts(mm9KGChr9)
> length(tx)
```
[1] 2910

```
> head(tx, 5)
```
GRanges with 5 ranges and 2 elementMetadata values

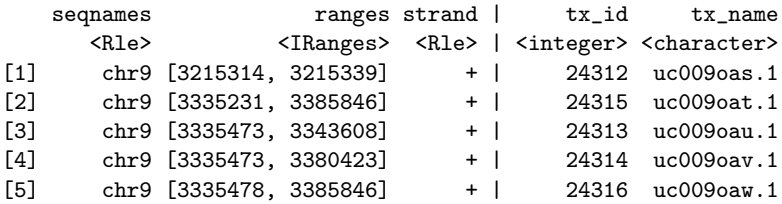

<span id="page-9-0"></span>seqlengths

chr1 chr2 ... chrX\_random chrY\_random 197195432 181748087 ... 1785075 [5](#page-8-0)[86](#page-9-0)[82](#page-10-0)[4](#page-3-0)[6](#page-4-0)[1](#page-11-0)<br>197195432 181748087 ... 1785075 58682461

# Grouped transcript-related information

#### **Extractors**

transcriptsBy, exonsBy, cdsBy, intronsByTranscript, fiveUTRsByTranscript, threeUTRsByTranscript

```
> txExons <- exonsBy(mm9KGChr9)
> txIntrons <- intronsByTranscript(mm9KGChr9)
\frac{\Sigma_{\text{txFxons}}}{\Sigma_{\text{tx}}^2}GRangesList of length 1
$24313
GRanges with 3 ranges and 3 elementMetadata values
   seqnames ranges strand | exon_id exon_name
      <Rle> <IRanges> <Rle> | <integer> <character>
[1] chr9 [3335473, 3335594] + | 117005 NA
[2] chr9 [3338456, 3338591] + | 117006 NA
[3] chr9 [3343015, 3343608] + | 117007 NA
   exon_rank
   <integer>
\begin{bmatrix} 1 \end{bmatrix} 1
\begin{bmatrix} 2 \end{bmatrix} 2
[3] 3
                                          KOD KAD KED KED DRA
```
# Overlapping with transcripts

#### **Methods**

findOverlaps, countOverlaps, match, %in%, subsetByOverlaps

#### Usage

```
> findOverlaps(query, subject, maxgap = 0L, minoverlap = 1L,
+ type = c("any", "start", "end"),+ select = c("all", "first"))
> help("findOverlaps,GRanges,GRangesList-method")
> grngs <- GRanges("chr9", gaps(ranges(txExons[[6]])), "+")
> countOverlaps(grngs, tx)
[1] 4 4
```
> rbind(countOverlaps(grngs, txExons), countOverlaps(grngs, txIntrons))

**KOD KAD KED KED DRA** 

<span id="page-11-0"></span> $[,1]$   $[,2]$  $[1,] 1 0$  $[2,] 4 4$ 

# **Outline**

[Introduction](#page-1-0)

**[GenomicFeatures](#page-4-0)** 

[BSgenome](#page-12-0)

<span id="page-12-0"></span>[Resources](#page-25-0)

K ロ ▶ K @ ▶ K 할 ▶ K 할 ▶ | 할 | ⊙Q @

# [BSgenome](http://bioconductor.org/packages/release/bioc/html/BSgenome.html) packages

- > library(BSgenome)
- > available.genomes()
- [1] "BSgenome.Amellifera.BeeBase.assembly4"<br>[2] "BSgenome.Amellifera.UCSC.apiMel2"
- [2] "BSgenome.Amellifera.UCSC.apiMel2"
- [3] "BSgenome.Athaliana.TAIR.01222004"
- [4] "BSgenome.Athaliana.TAIR.04232008"
- [5] "BSgenome.Btaurus.UCSC.bosTau3"
- [6] "BSgenome.Btaurus.UCSC.bosTau4"<br>[7] "BSgenome.Celegans.UCSC.ce2"
- [7] "BSgenome.Celegans.UCSC.ce2"
- [8] "BSgenome.Cfamiliaris.UCSC.canFam2"
- [9] "BSgenome.Dmelanogaster.UCSC.dm2"
- [10] "BSgenome.Dmelanogaster.UCSC.dm3"
- [11] "BSgenome.Drerio.UCSC.danRer5"
- [12] "BSgenome.Ecoli.NCBI.20080805"
- [13] "BSgenome.Ggallus.UCSC.galGal3"
- [14] "BSgenome.Hsapiens.UCSC.hg17"
- [15] "BSgenome.Hsapiens.UCSC.hg18"
- [16] "BSgenome.Hsapiens.UCSC.hg19"
- [17] "BSgenome.Mmusculus.UCSC.mm8"
- [18] "BSgenome.Mmusculus.UCSC.mm9"
- [19] "BSgenome.Ptroglodytes.UCSC.panTro2"
- [20] "BSgenome.Rnorvegicus.UCSC.rn4"
- [21] "BSgenome.Scerevisiae.UCSC.sacCer1"
- [22] "BSgenome.Scerevisiae.UCSC.sacCer2"

**KOD CONTRACT A FINITE STAR** 

# BSgenome class decomposition

### BSgenome slots

> getSlots("BSgenome")

"character" "character" "character"

source\_url seqnames seqlengths "character" "character" "integer" mseqnames seqs\_pkgname "character" "character" "character" organism species provider<br>"character" "character" "character" "character" "character" "character"

nmask\_per\_seq masks\_pkgname masks\_dir<br>"integer" "character" "character" "integer" injectSNPs\_handler .seqs\_cache .link\_counts<br>InjectSNPsHandler" "environment" "environment" "InjectSNPsHandler" provider\_version release\_date release\_name

#### **Notes**

- ▶ .seqs\_cache and .link\_counts slots manage memory.
- $\triangleright$  seqs\_dir and masks\_dir slots specify storage location.

BSgenome methods

Sequence selection  $\lceil$  $\lceil$ ,  $\frac{1}{3}$ 

Subsequence selection

getSeq

Accessors

length, names/seqnames, mseqnames, seqlengths, masknames, sourceUrl

#### Matching

vmatchPattern, vcountPattern, vmatchPDict, vcountPDict, matchPWM, countPWM

4 0 > 4 4 + 4 = + 4 = + = + + 0 4 0 +

#### SNPs (Human only at this point)

<span id="page-15-0"></span>injectSNPs, SNPlocs\_pkgname, SNPcount, SNPlocs

# [BSgenome](http://bioconductor.org/packages/release/bioc/html/BSgenome.html) package without masks

```
> library(BSgenome.Scerevisiae.UCSC.sacCer2)
```

```
> Scerevisiae
```

```
Yeast genome
|
 | organism: Saccharomyces cerevisiae (Yeast)
| provider: UCSC
| provider version: sacCer2
| release date: June 2008
 | release name: SGD June 2008 sequence
|
 sequences (see '?seqnames'):
   | chrI chrII chrIII chrIV chrV chrVI
   | chrVII chrVIII chrIX chrX chrXI chrXII
   | chrXIII chrXIV chrXV chrXVI chrM 2micron
|
 (use the '$' or '[[' operator to access a given sequence)
> Scerevisiae$chrI
```
<span id="page-16-0"></span>230208-letter "DNAString" instance seq: CCACACCACACCCACACACCCACACACC...GGTGTGG[TGT](#page-15-0)[GG](#page-17-0)[G](#page-15-0)[TG](#page-16-0)[TG](#page-17-0)[G](#page-11-0)[T](#page-12-0)[G](#page-24-0)[T](#page-25-0)[G](#page-11-0)[T](#page-12-0)[G](#page-24-0)[TG](#page-25-0)[GG](#page-0-0)

# [BSgenome](http://bioconductor.org/packages/release/bioc/html/BSgenome.html) package with masks

> library(BSgenome.Hsapiens.UCSC.hg19)

> Hsapiens\$chr1

249250621-letter "MaskedDNAString" instance (# for masking) seq: ############################...############################ masks:

**KORKARYKERKER POLO** 

maskedwidth maskedratio active names

<span id="page-17-0"></span>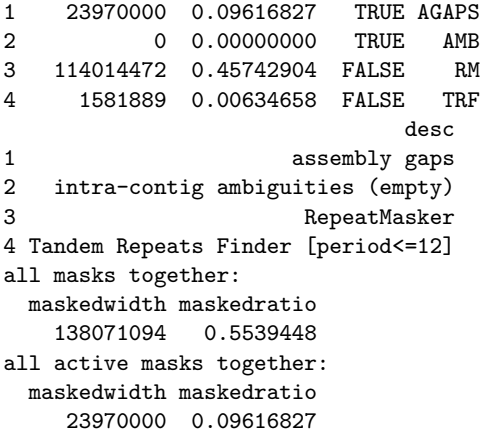

# Sequence information

#### Operations that don't load sequences

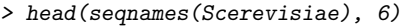

[1] "chrI" "chrII" "chrIII" "chrIV" "chrV" "chrVI"

> head(seqlengths(Scerevisiae), 8)

chrI chrII chrIII chrIV chrV chrVI chrVII chrVIII 230208 813178 316617 1531919 576869 270148 1090947 562643

#### Operation that does

> sapply(head(seqnames(Scerevisiae), 8), function(i)

+ alphabetFrequency(Scerevisiae[[i]], baseOnly=TRUE))

<span id="page-18-0"></span>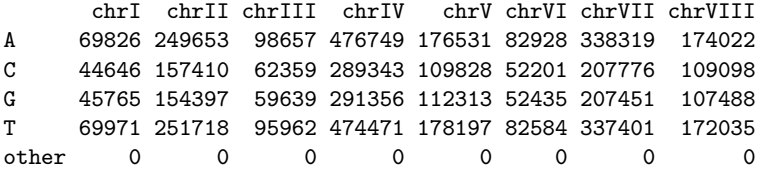

# Matches for single pattern across genome

```
> exclude <- setdiff(seqnames(Hsapiens), c("chr1", "chr2"))
> vcountPattern("ACYTANCAGT", Hsapiens,
+ fixed = c(pattern = FALSE, subject = TRUE),
+ exclude = exclude)
 seqname strand count
1 chr1 + 1546
2 chr1 - 1545
3 chr2 + 1722
4 chr2 - 1684
> patmatch <-
+ vmatchPattern("ACYTANCAGT", Hsapiens,
+ fixed = c(pattern = FALSE, subject = TRUE),
+ exclude = exclude, asRangedData = FALSE)
> head(patmatch, 3)
GRanges with 3 ranges and 0 elementMetadata values
   seqnames ranges strand |
     <Rle> <IRanges> <Rle> |
[1] chr1 [361581, 361590] +
[2] chr1 [1738000, 1738009] + |
[3] chr1 [1814381, 1814390] + |
                                    KOD KAD KED KED DRA
```
# Pattern dictionary (Microarray probes)

- > library("hgu95av2probe")
- > probes <- DNAStringSet(hgu95av2probe\$sequence[1:100])

**KORK EXTERNE PROVIDE** 

- > head(probes, 10)
	- A DNAStringSet instance of length 10
		- width seq
	- [1] 25 TGGCTCCTGCTGAGGTCCCCTTTCC
	- [2] 25 GGCTGTGAATTCCTGTACATATTTC
	- [3] 25 GCTTCAATTCCATTATGTTTTAATG
	- [4] 25 GCCGTTTGACAGAGCATGCTCTGCG
	- [5] 25 TGACAGAGCATGCTCTGCGTTGTTG
	- [6] 25 CTCTGCGTTGTTGGTTTCACCAGCT
	- [7] 25 GGTTTCACCAGCTTCTGCCCTCACA
	- [8] 25 TTCTGCCCTCACATGCACAGGGATT
- [9] 25 CCTCACATGCACAGGGATTTAACAA
- [10] 25 TCCTTGGTACTCTGCCCTCCTGTCA

## Count matches for multiple patterns across genome

```
> counts <- vcountPDict(probes, Hsapiens, exclude = exclude)
> head(counts, 5)
```
<span id="page-21-0"></span>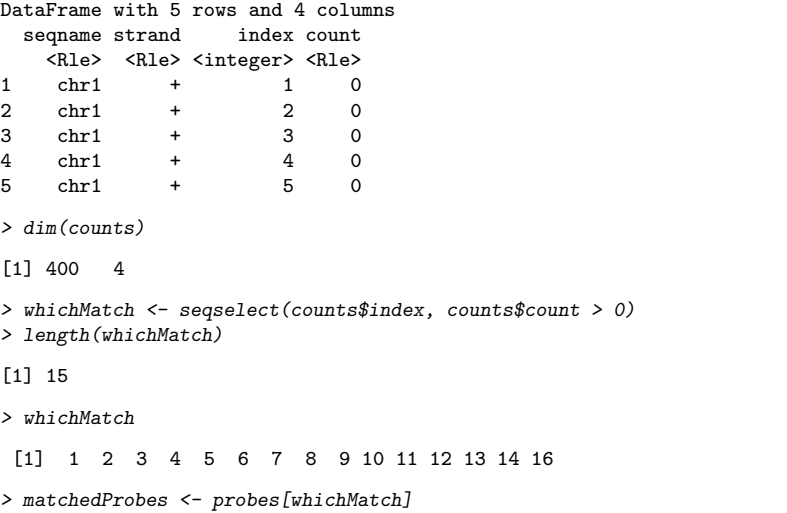

K ロ ▶ K 個 ▶ K 할 ▶ K 할 ▶ 이 할 → 9 Q Q →

## Find match locations for probes

> matchLocs <- matchPDict(PDict(matchedProbes), Hsapiens\$chr2)

> extractAllMatches(Hsapiens\$chr2, matchLocs)

Views on a 243199373-letter DNAString subject subject: NNNNNNNNNNNNNNNNNNNNNNNNNN...NNNNNNNNNNNNNNNNNNNNNNNNNN views:

<span id="page-22-0"></span>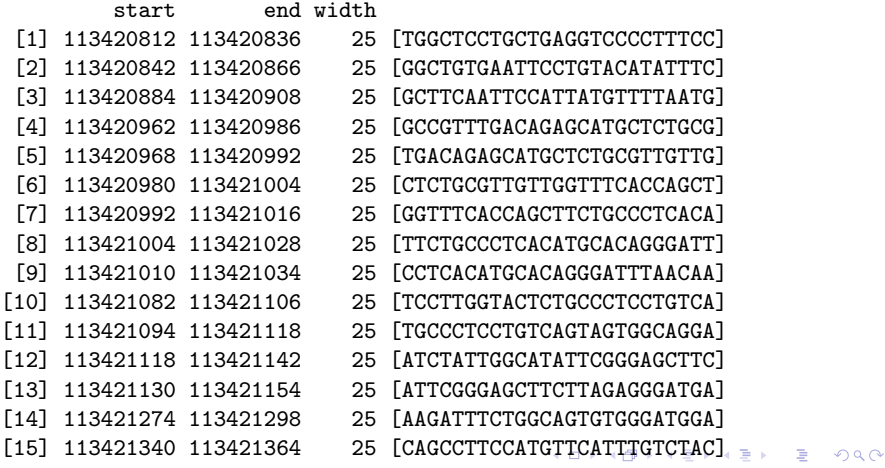

# SNP packages

```
> available.SNPs()
```
[1] "SNPlocs.Hsapiens.dbSNP.20071016"

[2] "SNPlocs.Hsapiens.dbSNP.20080617"

[3] "SNPlocs.Hsapiens.dbSNP.20090506"

[4] "SNPlocs.Hsapiens.dbSNP.20100427"

> SNPlocs\_pkgname(Hsapiens)

NULL

```
> HsWithSNPs <-
```
+ injectSNPs(Hsapiens, "SNPlocs.Hsapiens.dbSNP.20090506") > class(HsWithSNPs)

```
[1] "BSgenome"
attr(,"package")
[1] "BSgenome"
```
> SNPlocs\_pkgname(HsWithSNPs)

<span id="page-23-0"></span>[1] "SNPlocs.Hsapiens.dbSNP.20090506"

#### SNP exploration

> SNPcount(HsWithSNPs)

chr1 chr2 chr3 chr4 chr5 chr6 chr7 chr8 chr9 920233 933616 789121 798603 706109 760249 655873 612367 496064 chr10 chr11 chr12 chr13 chr14 chr15 chr16 chr17 chr18 583240 577300 558759 427010 365742 331501 354239 316396 322866 chr19 chr20 chr21 chr22 chrX chrY 268235 323041 160580 187392 391414 6539

> alphabetFrequency(Hsapiens\$chr1)

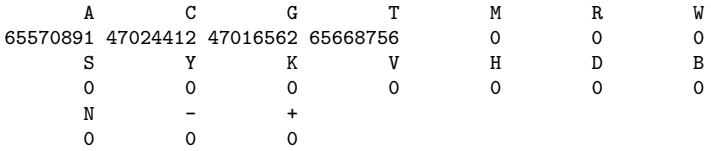

> alphabetFrequency(HsWithSNPs\$chr1)

<span id="page-24-0"></span>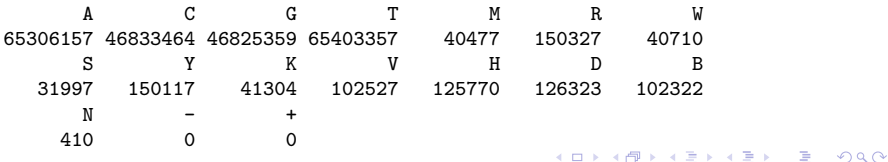

# **Outline**

[Introduction](#page-1-0)

**[GenomicFeatures](#page-4-0)** 

[BSgenome](#page-12-0)

<span id="page-25-0"></span>[Resources](#page-25-0)

K ロ ▶ K @ ▶ K 할 ▶ K 할 ▶ | 할 | ⊙Q @

#### Resources

Bioconductor Web site

- $\blacktriangleright$  '[GenomicFeatures](http://bioconductor.org/packages/release/bioc/html/GenomicFeatures.html)' and 'BS genome' links.
- $\blacktriangleright$  <http://bioconductor.org>
- $\blacktriangleright$  ['Installation'](http://bioconductor.org/docs/install/), ['Software'](http://bioconductor.org/packages/release/Software.html), and ['Mailing lists'](http://bioconductor.org/docs/mailList.html) links.

**KOD KAD KED KED DRA** 

Help in R

- $\blacktriangleright$  help.start() to view a help browser.
- help(package = "BSgenome")
- $\blacktriangleright$  ?transcriptsBy
- <span id="page-26-0"></span>▶ browseVignettes("GenomicFeatures")